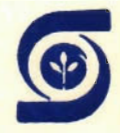

 $\varphi^{\circ}$ 

Empresa Brasileira de Pesquisa Agropecuária - EMBRAPA Vinculada ao Ministério da Agricultur Centro de Pesquisa Agropecuária do Trópico Úmido - CPATU Belém, PA

[View metadata, citation and similar papers at core.ac.uk](https://core.ac.uk/display/15441536?utm_source=pdf&utm_medium=banner&utm_campaign=pdf-decoration-v1) brought to you by **CORE**

# **METODOLOGIA UTILIZADA NA CONSTRUCAO DE TABELAS DE VOLUME**

Belém, PA 1988

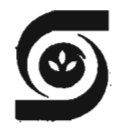

Empresa Brasileira de Pesquisa Agropecuéria - EMBRAPA Vinculada ao Ministério da Agricultura Centro de Pesquisa Agropecuéria do Trópico Úmido - CPATU Belém. PA

## METODOLOGIA UTILIZADA NA CONSTRUÇÃO DE TABELAS DE VOLUME

José Natalino Macedo Silva

a n

amendidat caster

0 00, 5:144. SHENPERS AT BETTEL

O)

*t.*

Belém, PA 1988

EMBRAPA-CPATU. Documentos, 50 Exemplares desta publicação podem ser solicitados à EMBRAPA-CPATU Trav. Dr. Enéas Pinheiro *sln* Telefones: (091) 226-6622, 226-6612 Telex: (091) 1210 Caixa Postal 48 66240 Belém, PA Tiragem: 1000 exemplares Comitê de Publicações Célio Francisco Marques de Melo (Presidente) Emanuel Adilson Souza Serrão Francisco José Câmara Figueirêdo João Olegário P. de Carvalho - Coord. revisão técnica Joaquim Ivanir Gomes Milton Guilherme da Costa Mota (Vice-Presidente) Raimundo Freire de Oliveira Sebastião Hühn Célia Maria Lopes Pereira - Normalização Ruth de Fátima Rendeiro Palheta - Revisão gramatical Arte datilográfica: Bartira Franco Aire&

Silva, José Natalino Macedo Metodologia utilizada na construção de tabelas de volume. Be 16m. EMBRAPA-CPATU. 1988. 21p. (EMBRAPA-CPATU. Documentos, 50)

1. Oendrometria. 2. Árvore - Medição - Tabela. Centro de Pesquisa Agropecuária do Trópico Umido, Belém, . PA. I. Título. 11. S6rie. I. EMSRAPA.

CDD: 634.9285

 $\circ$  EMBRAPA - 1988

#### SUMÁRIO  $T^{15}$

 $\cdot$ 

 $\mathbb{R}^3$ 

 $\bar{z}$ 

 $\bar{z}$ 

 $\sim$ 

 $\sim$ 

 $\gamma_{\rm s}$ 

 $\sim$ 

 $\epsilon$ 

 $\mathbb{R}^3$ 

 $\sim$ 

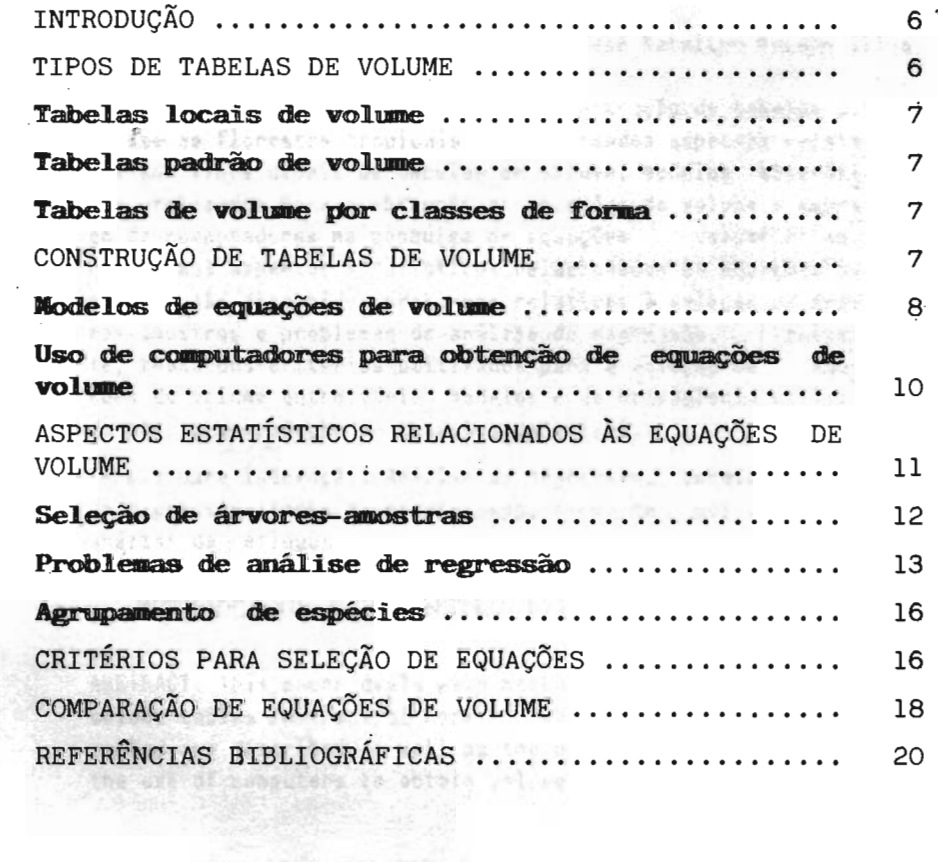

where the same and the control of

 $\sim$ 

 $\lambda$ 

### METODOLOGIA UTILIZADA NA CONSTRUÇÃO DE TABELAS DE VOLUME

José Natalino Macedo Silva<sup>2</sup>

RESUMO: Trata da metodologia para a construção de tabelas de volume em florestas tropicais. São abordados aspectos relati vos aos tipos usuais de tabelas de volume, modelos matemáti cos utilizados para a obtenção de equações de volume e empre go de computadores na pesquisa de equações volumétricas. Quanto aos aspectos estatísticos relacionados às equações de volume, são discutidos problemas relativos à seleção de árvo res-amostras e problemas de análise de regressão. Finalmen te, trata dos critérios utilizados para a seleção de equa ções de volume entre vários modelos e da metodologia utiliza da para a comparação de equações de volume.

Termos para indexação: Análise de regressão, condicionantes de regressão, teste de paralelismo, teste de' coincidência, análise de resíduos.

#### METHODOLOGY FOR CONSTRUCTING VOLUME TABLES

ABSTRACT: This paper deals with methodology for constructing volume tables in tropical forests. The usual types of volume tables are described as well as the mathematical models and the use of computers to obtain volume equations. Statistical

I Palestra apresentada no curso de Engenharia Florestal da Faculdade de-2 Ciências Agrárias do Pará - FCAP.

Eng. Ftal. M.Sc. EMBRAPA-CPATU. Caixa Postal 48. CEP 66240. Belém, PA.

aspects related to volume equations are discussed, specially the problems concerned to the selection of sample trees and regression analysis. Finally, the criteria for the selection of volume equations among several models and some methods used for comparing volume equations are discussed.

Index terms: Regression analysis, assumptions for regression. parallelism test, coincidence test, residual analysis.

### **MINTRODUCÃO** ALOCADOTEM BE TABELAT DE JOLINE

Um dos principais objetivos dos inventários flo restais é estimar a quantidade de madeira de uma flores ta, de acordo com uma série de classificações como espé cies, classes de diâmetro e qualidade do fuste.

.zissiqott zafaanyil ma seuiov **SEPORE** Husch (1971) recomenda que durante a fase de pla nificação do inventário, seja decidido o método que deve rá ser empregado para transformar em termos quantitati vos, as dimensões das árvores e dos povoamentos. Esta de cisão não pode ser adiada, pois conduz a uma perda ou a um excesso de informações. A relação quantitativa deve ser estabelecida antes da execução do trabalho de campo.

A expressão quantitativa mais usada com relação à floresta é o volume, embora também de utilize, com las tante frequência, o peso. A dellana information sino tiangl

Os volumes das árvores podem ser estimados atra vés de relações previamente estabelecidas, entre dimen sões facilmente mensuráveis da árvore e seu volume. Diâ metro, altura e forma são as variáveis independentes co mumente usadas para estimar valores da variável dependen te que é o volume. O resultado final de uma relação des se tipo é apresentado em forma de tabela, chamada de Ta bela de Volume. with the discrimination and the

Isbitartedd . Spoitanatugess to acu and

#### TIPOS DE TABELAS DE VOLUME

Husch et al. (1972) e FAO (1974) classificam as tabelas de volume em três tipos. Esta en abstractora entre las 4003 - Rus<sup>q</sup> ob 251 supA zarsnětů 49 , #8188.04588 430 .84 (struf aw 60.074" A948581.50.8.fati.gol

#### **Tabelas locais de VO].1!lIIDe**

Esse tipo fornece o volume em função apenas do DAP (diâmetro à altura do peito). Utiliza-se o termo "local" porque tais tabelas só são aplicadas em áreas restritas, onde existe uma relação relevante entre a altura e o diâ metro da árvore na tabela. Muito embora essas tabelas possam ser preparadas a partir de dados de campo, isto é, a partir de medições de volume e diâmetro de uma amos tra de árvores, normalmente elas são derivadas a partir de tabelas padrão de volume.

#### **Tabelas padrão de volmae**

' .•,. f

Tais tabelas dão o volume das árvores em função do DAP e da altura total ou comercial. Tabelas desse ti po são construídas para espécies individualmente, grupos de espécies e locais específicos. A aplicabilidade de uma tabela padrão de volume, contudo, depende mais da forma das árvores para a qual ela é aplicada do que pro priamente da espécie ou localidade. Para cada classe de diâmetro-altura, a forma das árvores para a qual a tabe la é aplicada, deve concordar com a forma das árvores a partir das quais a tabela foi construída.

#### **Tabelas de volmae por classes de** *CO~*

Essas tabelas fornecem o volume em função de DAP, altura total ou mercantil e alguma medida da forma das árvores, como da classe de forma de Girard ou do quocien te absoluto de forma.

#### CONSTRUÇÃO DE TABELAS DE VOLUME

As tabelas de volume são construídas a partir de equações especialmente desenvolvidas para esse fim atra vés de análise de regressão, ou através de métodos gráfi cos, os quais não são muito recomendados em virtude de apresentarem tendências pessoais do pesquisador e por não permitirem uma boa estimativa do erro estatístico.

Se não se dispõe de tabela de volume previamente

7

elaborada para um determinado local, convém destinar par te dos recursos do inventário florestal para a obtençãõ dos dados básicos necessários. Os dados para a cubagem das árvores são tomados em árvores em pé ou especialmen te abatidas para esse fim. No primeiro caso utilizam-se instrumentos óticos que permitem medir diâmetros em dife rentes alturas ao longo do fuste. Em florestas tropi cais, o relascópio de Bitterlich de banda larga tem sido usado, muito embora apresente alguns inconvenientes devi do à baixa luminosidade no interior da floresta. Uma prá tica que tem sido empregada com sucesso é a utilizaçãõ de escaladores de árvores convenientemente treinados pa ra tomar medições em diversas alturas ao longo do tron co; Outra forma consiste em utilizar escadas portáteis fabricadas em alumínio leve, compostas de diversas se ções, as quais são montadas e amarradas ao tronco. Árvo res inclinadas, no entanto, dificultam sua utilização, assim como árvores muito grossas.

Algumas recomendações devem ser seguidas para a medição das árvores-amostras: a compositivo de seriores en

- Os diâmetros com e/ou sem casca devem ser medi dos em intervalos regulares (geralmente de dois metros) ao longo do fuste até a altura comercial. O diâmetro da base é tomado à altura do toco, isto é, na altura onde a árvore provavelmente será cortada, ou, se for o caso, no ponto em que terminarem as sapopemas. Devem ser medi dos os diâmetros à altura de referência (à altura do pei  $to$  - DAP  $-$ , ou a 30 cm acima das sapopemas) e a altura comercial. A espessura da casca pode ser medida com um medidor próprio ou com uma régua milimetrada.

- Os diâmetros devem ser tomados com a precisão de milímetros e a altura com a precisão de centímetros.

- Nós, protuberâncias e outras anormalidades de vem ser evitadas, tomando-se as medidas um pouco acima ou abaixo de tais defeitos.

Os volumes das árvores-amostras são calculados se gundo o procedimento de Smalian (Husch et al. 1972). 10.

#### **IIodelos de** equações de **volume**

/

 $Em$  seguida apresentam-se alguns exemplos de equa

8

- Equações que originam tabelas de volume locais  $(V = f (DAP))$ 

 $V = b_0 + b_1 d^2$  $V = b_1 d + b_2 d^2$  $V = b_0 + b_1 d + b_2 d^2$  $V = b_0 d^U$  $\log V = b_0 + b_1$  log d  $\log V = b_0 + b_1 \log d + b_2 \frac{1}{d}$ 

- Equações que originam tabelas padrão de volume  $(V = f (DAP, H))$ 

$$
V = b_1 d^2 h
$$
  
\n
$$
V = b_0 + b_1 d^2 h
$$
  
\n
$$
V = b_0 + b_1 d^2 + b_2 d^2 h + b_3 h
$$
  
\n
$$
V = b_1 d^2 + b_2 d^2 h + b_3 dh^2 + b_4 h^2
$$
  
\n
$$
V = b_0 + b_1 d + b_2 d^2 + b_3 dh + b_4 d^2 h + b_5 h
$$
  
\n
$$
V = b_0 + b_1 d + b_2 d^2 + b_3 dh + b_4 d^2 h
$$
  
\n
$$
log V = b_0 + b_1 log d + b_2 log h
$$
  
\n
$$
log V = b_0 + b_1 log (d^2 h)
$$
  
\n
$$
log V = b_0 + b_1 log d + b_2 log^2 d + b_3 log h + b_4 log^2 h
$$

onde:

 $V = volume$  $d = DAP$  $h =$  altura (comercial ou total) log = logaritmo decimal  $b_i$  = coeficientes das equações

FAO (1974) comenta que em muitos inventários de florestas tropicais, a escolha, se dá entre equações de volume locais para cada espécie ou grupo de espécies e

equações-padrão de volume para todas as espécies ou gru po de espécies. Não existe uma regra geral. Cada caso de ve ser cuidadosamente estudado, tendo-se em conta a pre cisão total requerida, os custos implicados em ambas as soluções e os problemas logísticos.

Na escolha, porém, escreve o autor, dois fatores devem ser considerados:

1. Em algumas florestas tropicais se tem observa do que, para uma espécie ou grupos de espécies, a altura mépia do fuste em cada classe de diâmetro e acima de de terminado diâmetro (geralmente o diâmetro mínimo, explo rável) tende a ser constante. Dado que os volumes mais importantes são os das árvores com diâmetros iguais ou superiores ao diâmetro mínimo de explotabilidade, a in clusão da altura nas equações de volume não parace es sencial. .

2. O uso de uma tabela padrão de volume implica na medição das alturas de cada árvore da unidade de amos tra, ou pelo menos de parte dela. O custo adicional para a medição da unidade de amostra é significativo, visto que o tempo necessário pode ser o dobro ou às vezes mais. Por outro lado, o aumento de precisão pelo uso de uma ta bela padrão, ao invés de uma tabela local, pode ser in significante em relação ao erro total, que inclui o erro de amostragem e o erro de medição. Se isso acontece, o uso de tabelas locais torna-se mais eficaz, já que o au mento do erro é compensado pela redução do custo.

# Uso de computadores para obtenção de equações de volume

Nos dias atuais, a investigação de equações de vo lume foi grandemente facilitada pelo uso de computado res. Mesmo os modelos mais complicados são resolvidos em questão de segundos, sem que para isso haja necessidade do usuário ter conhecimentos profundos de linguagem de programação, pois os procedimentos normalmente são encon trados em pacotes específicos para esse fim.

O Departamento de Métodos Quantitativos - DMQ da EMBRAPA dispõe, entre outros, de um pacote eficiente pa ra a solução de inúmeros problemas estatísticos, entre eles a Anâlise de Regressão. O pacote é o SAS (Statistical Analysis System) que permite resolver desde o mais sim ples modelo, como a reta, até Regressão não Linear. Re gressão Ponderada e Regressão Múltipla Passo a Passo. Além deste, a EMBRAPA dispõe de um pacote para análise estatística de dados para uso em microcomputador, o SAEST - Sistema de Análise Estatística - desenvolvido por uma equipe do DMQ. É um pacote de fácil utilização, não exigindo do usuário nenhum conhecimento de programa ção. A análise de regressão, nesse pacote, pode ser exe cutada pelos módulos REGMULT (Regressão Linear Múltipla), REGLIN (Regressão Não Linear) e REGPASSO (Regressão Pas so a Passo). . . Dou dindirale siggnuovetside medicinisme to

nas páginas seguintes apresentam-se saídas (outputs) de regressões obtidas com o procedimento GLM (General Linear Models) do SAS e com o módulo REGMULT do SAEST.

A principal saída fornecida ao se usar o procedi mento GLM do SAS é a tabela de análise de variância da regressão, onde são encontrados o resultado do. teste F da regressão, o valor do coeficiente de determinação, o coeficiente de variação da regressão e o desvio padrão da regressão. São também fornecidos os valores dos coefi cientes da equação e os resultados do teste t para a hi pó teses dos coeficientes serem iguais a zero. Podem ser fornecidos, opcionalmente, a tabela de' resíduos, a ·esta tística Durbin-Watson para testar a independência dos re síduos e diversos gráficos escolhidos a critério do usuá rio. Por exemplo, o gráfico da variável depende volume, em classes da variável independente diâmetro ao quadra do, e o gráfico do resíduo em classes da variável inde pendente diâmetro ao quadrado. Não alem sinos para sassi

O módulo REGMULT do SAEST fornece uma única saída que é o quadro da análise de variância da regressão, on de são encontrados os valores de F, R<sup>2</sup>, CV, sy.x, além dos valores dos coeficientes e teste t para a hipótese dos coeficientes serem iguais a zero. A Tabela de resí duos pode ser obtida por artifício utilizando-se o módu 10 DEFINAÇOSITSI SPAGÈ më .elejestoll coqii e latestoll<br>.eagustrativ alian z enuitv ob son eagosupe oblutismo

ASPECTOS ESTATÍSTICOS RELACIONADOS ÀS EQUAÇÕES DE VOLUME

Quando se pretende construir tabelas de volume pa

ra uma determinada região ou área florestal, alguns as pectos estatísticos devem ser considerados a fim de que se possa obter estimativas seguras dos volumes e dos res pectivos erros dessas estimativas. Com relação a esses aspectos estatísticos, os seguintes pontos devem ser con siderados (FAO 1974): atindad esiláns en amedail - C202

harting lisk on a sea in the object and con

nes in adousqueses presenters absesiles thes

## Seleção de árvores-amostras de cladas de contama cin

A distribuição geográfica das parcelas nas quais as árvores são selecionadas, deve obedecer a um sistema de amostragem objetivo, seja aleatório ou sistemático. Normalmente existe uma tendência em selecionar árvores em um número muito limitado de lugares na área flores tal, levando a um aumento do erros de amostragem.

Também, por razões logísticas ou econômicas, as árvores são selecionadas próximo de estradas ou áreas de fácil acesso, o que conduz a uma tendência na estima tiva do volume, uma vez que as condições de crescimento das árvores são diferentes de um lugar para o outro.

diâmetro, o problema é mais complicado. O ideal seria uma distribuição representativa das árvores segundo es pécies e/ou classes de diâmetro, isto é, proporcional à frequência das árvores. Algumas limitações, no entanto, impedem o uso de uma amostra representativa. Por exem plo: uma amostra desse tipo frequentemente conduz a uma estimativa pouco confiável dos volumes das árvores maio res, já que estas estão pouco representadas na população. Nesse caso seria mais eficiente fazer o número de árvo res por classe de diâmetro da população total.

Com relação ao número de árvores a selecionar, Mexico não existe uma regra determinada. Quanto maior for esse número maior será a precisão da estimativa, porém outros fatores devem ser considerados, tais como a variação de diâmetros e alturas das árvores, extensão da superfície florestal e tipos florestais. Em áreas limitadas sem tem construído equações locais de volume com 110 árvores. ou até menos. RUDDANIOS SA LOCANIARAJA SE SODIVIM DATUM ACITORIAL

\* Rocking the control in the business with the business a sension po esisded site lano "hasserg to channel"

#### **Probleaas de ..ã.li.se de regressão**

Este é um aspecto que tem sido pouco considerado no campo florestal. A análise de regressão exige o cum primento de três condicionantes básicos que são: Homoge neidade de Variâncias, Normalidade e Independência dos resíduos (Frayer 1971). Se algum desses requisitos'não é satisfeito, os testes estatísticos de significância, do modelo e dos coeficientes não podem ser realizados.

Na pesquisa de equações volumétricas para flores tas tropicais é muito comum ocorrer heterogeneidade de variâncias da variável dependente nas classes das variá veis independente. Em outras palavras, a variância dó' vo lume aumenta com o aumento das classes de diâmetro (Fig. 1). Para remover essa heterogeneidade, há necessidade de transformar ã variável dependente, seja através de trans formações logaritmicas, seja aplicando pesos à variável dependente (ponderações). Insprected eb alonadales afos

No uso das ponderações, dois pontos devem ser con siderados (Freeze 1964): a pelgmia aies med onpenitus

- A variância de y é proporcional a  $X_1$ . Neste ca so, o peso a utilizar será:

 $W_{i} = \frac{1}{X_{1,i}}$ 

A variância de y é proporcional a  $x_{1}^{2}$ . O pe**so** a aplicar, neste caso será:

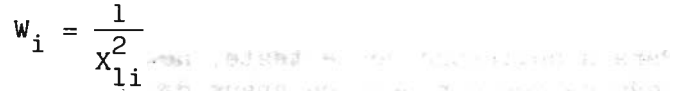

96

Muitos procedimentos estatísticos foram desenvol vidos para a verificação dos requisitos para a Análise de Regressão. Brena et al. (1978) apresentam alguns dos testes mais utilizados: **como external antiquista de la contrad**e antique

#### - Homogeneidade de variâncias

A homogeneidade de variâncias pode ser testada através do Critério de Bartlett, que utiliza a distribui ção do qui quadrado , cuja fórmula é a que segue:

when I servall to

 $\overline{0}$  valor de  $\overline{X}^2$  calculado é comparado com o valor da tabela. Se o teste resultar significante. conclui-se pela existência de heterogeneidade de variâncias.

Outro teste que também pode ser utilizado e de aplicação bem mais simples, é o critério de Cochran, que é dado pela razão entre a maior variância e a soma de to das as variâncias:

$$
G_{\text{obs}} = \frac{s^2 \text{ máxima}}{s_1^2 + s_2^2 + \dots + s_n^2}
$$
, onde

 $G_{\odot}$  = valor observado para o critério de Cochran  $\epsilon^2$  = variâncias

Para a aplicação deste teste, no entanto, existe a restrição de que o número de graus de liberdade deve ser igual em cada classe. But Marian a particul

O valor de G observado é comparado com o valor ta belar."Caso o teste resulte significante, conclui-se so bre a heterogeneidade de variância.

#### INSTALLED AN INSTITUTION - Normalidade

Para a verificação da Normalidade, dois procedi mentos estatísticos são comumente empregados: 12/12/2012 21:

- Teste de  $x^2$  (qui-quadrado)

Este teste é dado pela conhecida expressão:

$$
x^2 = \sum_{i=1}^m \frac{(o_i - E_i)^2}{E_i},
$$

O = freqüência observada  $E = \text{freqi}\hat{e}$ ncia esperada m = número de classes<br>2 O resultado é comparado com X~ tabelar - Teste de KOLMOGOROV-SMIRNOV

" Baseia-se no cálculo da razão entre máxima absoluta das freqüências observadas e esperadas e o número de observações. Assim, a diferenca '.'" ,.

> KS d ,  $=\frac{m\acute{a}x}{n}$ , onde:

KS = Comparador de KOLMOGOROV-SMIRN

d<br>"máx = diferença máxima absoluta entre as freqüên cias observadas e esperadas

n = número de observações.

#### - Independência dos resíduos

Entre os testes utilizados para verificar a inde pendência dos resíduos, pode-se citar o teste de Correla ção em Série, o Método da Diferença Sucessiva do Quadra do Médio e o teste de DURBIN-WATSON, sendo este últimõ empregado com freqüência em Análise de Regressão. ' Este método verifica-se os resíduos, também chamados erro es tocástico ou perturbação da regressão, estão correlacio nados em série. Em caso positivo diz-se que os resíduos são dependentes.

A estatística de DURBIN-WATSON é dada pela expres são:

$$
d = \frac{\sum_{i=2}^{n} (\varepsilon_i - \varepsilon_{i-1})^2}{\sum_{\substack{n \\ i=1}}^n \varepsilon_i^2}, \text{ onde:}
$$

 $d =$  valor da estatística de DURBIN-WATSON  $\varepsilon$ . = valor do i-ésimo resíduo.

O resultado é comparado com os valores críticos tabelares preparados pelos autores.

## **AgrupaIIento de espécies** ..~ . <sup>~</sup>

Em certos casos, especialmente em florestas tropi cais, torna-se difícil determinar equações para cada es pécie. Nesse caso as seguintes recomendações podem ser seguidas (FAO 1974):

- Determinar equações separadas para as espécies mais importantes e aplicar uma equação comum para as es pécies restantes. In pedr emissam constantit - with

- Determinar equações para as espécies mais impor tantes e designar a cada uma das espêcies restantes uma dessas equações por meio de um estudo comparativo, seja do coeficiente de forma (no caso de tabelas padrão), se ja da curva altura diâmetro (no caso de tabelas locais).

- Agrupar as espécies em classes homogêneas, de modo que se possa ter mais árvores para cada equação de **volume.** adaa uka.com PuBBU-WiBBU ab.araa aan utak ma

emplois com frequencial en Analisse os disperson. Esta

**CRITÉRIOS PARA SELEÇÃO DE EQUAÇÕES** DE SALADO DE ENTRE ELECTRICA

A escolha de equações dentre vários modelos da mesma natureza deve ser feita segundo alguns critérios que permitam uma seleção objetiva.

O coeficiente de determinação  $(r^2)$  é um dos crité rios que deve ser tomado em conta. Ele indica quanto da

16

variação total é explicada pelo modelo que está testado. Assume valores entre zero e um, sendo que to mais próximo da unidade melhor será o ajuste do 10 aos dados. sendo quan mode

Além do coeficiente de determinação, outro fator que deve ser considerado é o erro padrão da estimativa, que é uma medida do grau de precisão do modelo. Uma boa equação deveria ter um alto coeficiente de determinação e um baixo erro padrão da estimativa.

se a escolha deve ser feita entre modelos de natu reza diversa, por exemplo entre uma equação aritméticã e uma logaritmica, a simples comparação dos erros pa drões das estimativas das equações não pode ser feita, já que os erros estão em unidades diferentes. Para con tornar essa situação, o erro da equação logaritmica te ria que ser recalculado em termos aritméticos, após o que a comparação poderia ser realizada.

Outro procedimento consiste em utilizar o índice de Furnival (Furnival 1961). Este índice possibilita a comparação de equaç5es ponderadas ou não, com as variá veis dependentes transformadas ou não, em lugar da usual medida de precisão expressa pelo erro padrão da estimati va.

A obtenção do Índice de Furnival obedece as se guintes etapas:

- O erro padrão de estimativa é obtido pelo ajus tamento da equação em questão aos dados utilizados;

- Computa-se a média geométrica das derivadas das variáveis dependentes com auxílio de logaritmos;

- Finalmente, cada erro padrão é multiplicado pe lo inverso da média geométrica calculada.

A análise de resíduos constitui-se também em uma importante medida na seleção de equações de volume. Pro blemas de heterogeneidade de variãncias podem ser detec tados (Fig. 1) ou a existência de pontos discrepantes ("outliers") pode ser verificada (Fig. 2). Segundo - Dra per & Smith (1981), um "outlier" entre resíduos é aquele que se encontra afastado da média três ou mais desvios padrões. Em geral, a remoção desses pontos discrepantes

do conjunto de dados resulta em sensível melhora nos re sultados das características utilizadas para a seleção de equações (Silva & Carvalho 1984).

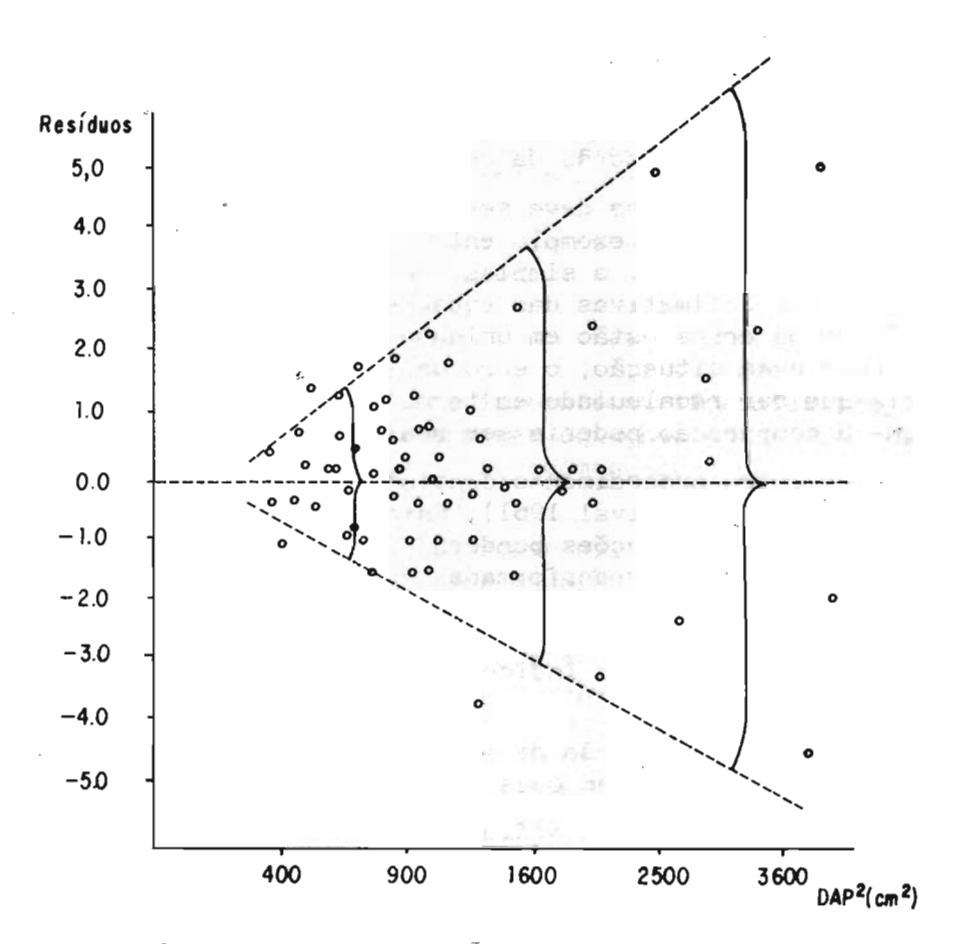

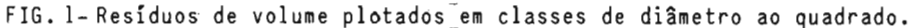

## COMPARAÇÃO DE EQUAÇÕES DE VOLUME

Quando se estabelece equações de regressão para observações provenientes de diversas populações, há in teresse em saber se essas populações podem ser represen tadas por uma única equação, ou se equações individuais devem ser utilizadas.

18

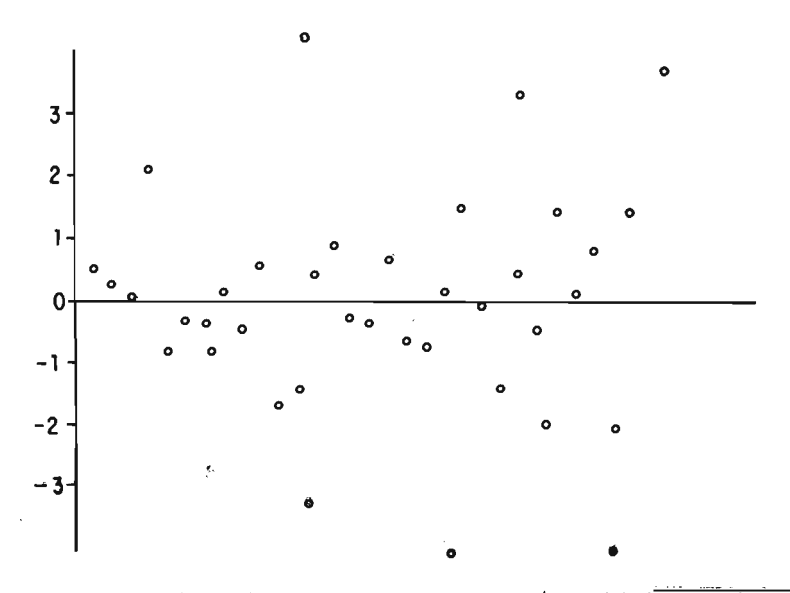

FIG. 2- Distribuição dos resíduos relativos (yi-9)/ VMQ resíduos, da equação  $V = bo + bl D^2$ .

No campo florestal, esta situação frequentemente ocorre quando ajusta-se equações volumétricas para diver sas espécies e deseja-se saber se o número de equações poderia ser reproduzido pelo agrupamento dessas espé cies. Outro exemplo configura-se quando ajusta-se equa cões diversas regiões ou municípios, sobrevindo o inte resse em saber se todos, ou grupos deles, podem ser re presentados por uma única equação.

As equações de regressão podem diferir por apre sentarem diferentes inclinações, ou seja, por não serem paralelas. Se esse paralelismo existe, elas podem ainda diferir em nível. Isto implica em dizer que seus inter ceptos são diferentes. Em outras palavras, o problema consiste em testar duas hipóteses:

- Se as inclinações são paralelas
- Se os interceptos coincidem.

Os testes estatísticos desenvolvidos para reali zar esses testes chamam-se testes de paralelismo de  $\mathbf e$ 

coincidência (Kozak 1972 e Decourt 1971).

Esses procedimentos podem ter grande aplicabilida de em florestas tropicais para fins de agrupamentos de espécies, ou para comparar e agrupar, se for  $\circ$ caso. equações provenientes de diversas regiões ou tipos  $flo$ restais (Silva & Schneider 1979).

## REFERÊNCIAS BIBLIOGRÁFICAS

- BRENA, A.D.; SILVA, J.N.M.; SCHNEIDER, P.R. Metodologia para verifi cação das condicionantes da análise de regressão. Floresta,  $9(2)$ : 25-45, 1978.
- DECOURT, N. Comparaison des équations de régression. Application au cubage des peuplements d'épicea commum. Amm. Sci. Forest.,  $28(1)$ :  $51-8$ , 1971.
- DRAPER, N.R. & SMITH, A. Applied regression amalysis. 2.ed. New York, John Hiley & Sons, 1981. 709p.
- FAO, Roma, Itália. Manumual de inventário forestal com especial referên cia a los bosques mixtos tropicales. Roma, 1974. 195p.
- FRAYER, W.E. Assumptions of regression. In: COLORADO STATE UNIVERSITY. College of Forest and Natural Resources Department of Forest and Wood Sciences. Proceedings: regression methods in forest research. Collins, 1971. p.29-35. Magazine office of authority the Alline
- FREESE, F. Limear regression methods for forest research. Asheville, USDA. Forest Service 1964. (USDA. Forest Service Research Paper, 17).
- FURNIVAL, G.M. An index for comparing equations used in constructing volume tables. For. Sci., 7(4):337-41, 1961.
- HUSCH, B. Plamificacion de un inventario forestal. Rona, FAO, 1971. ab135p. dabog sais ,amaige comilelatesq'asse ar ,as stocme
- 2.ed. New HUSCH, B.; MILLER, C.I. & BEERS, T.W. Forest memsuration. York, Ronald Press, 1972. 410p. BEDE WELTERN CALLATON
- KOZAK, A. A simple method to test paralellism and coindicence for curvilinear regressions. In: IUFRO CONFERENCE ADVISORY GROUP 0F FOREST STATICIANS, 3., Jouy-en-Josas, 1972. Paris, INRA, 1972. p. 4 132-45. ATOQ 200 CV ( 160 280)

LOETSCH, F.; ZOHRER, F. HALLER, K.E. Forest inventory. 2.ed. Muni que, BVL, 1973. v.2. 469p.

- SILVA, J.N.M. & SCHNEIDER, P.R. Comparação de equações de volume pa ra povoamento de Acacia mearnsii (Acacia negra) no Estado do Rio Grande do Sul. **Floresta, 10(1):36-42, 1979.**
- SILVA, J.N.M. & CARVALHO, M.S.P. de. Equações de volume para uma flo resta secundária no planalto do Tapajós - Belterra, Pará. Curitiba, EMBRAPA-URPFCS, 1984. p.1-15. (EMBRAPA-URPFCS. Boletim de Pesquisa Florestal, 8/9).

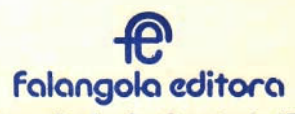

k.

Trav. Benjamin Constant, 675<br>Tels.: 224.8166 - 8012 Belém - Pará